## INDEX

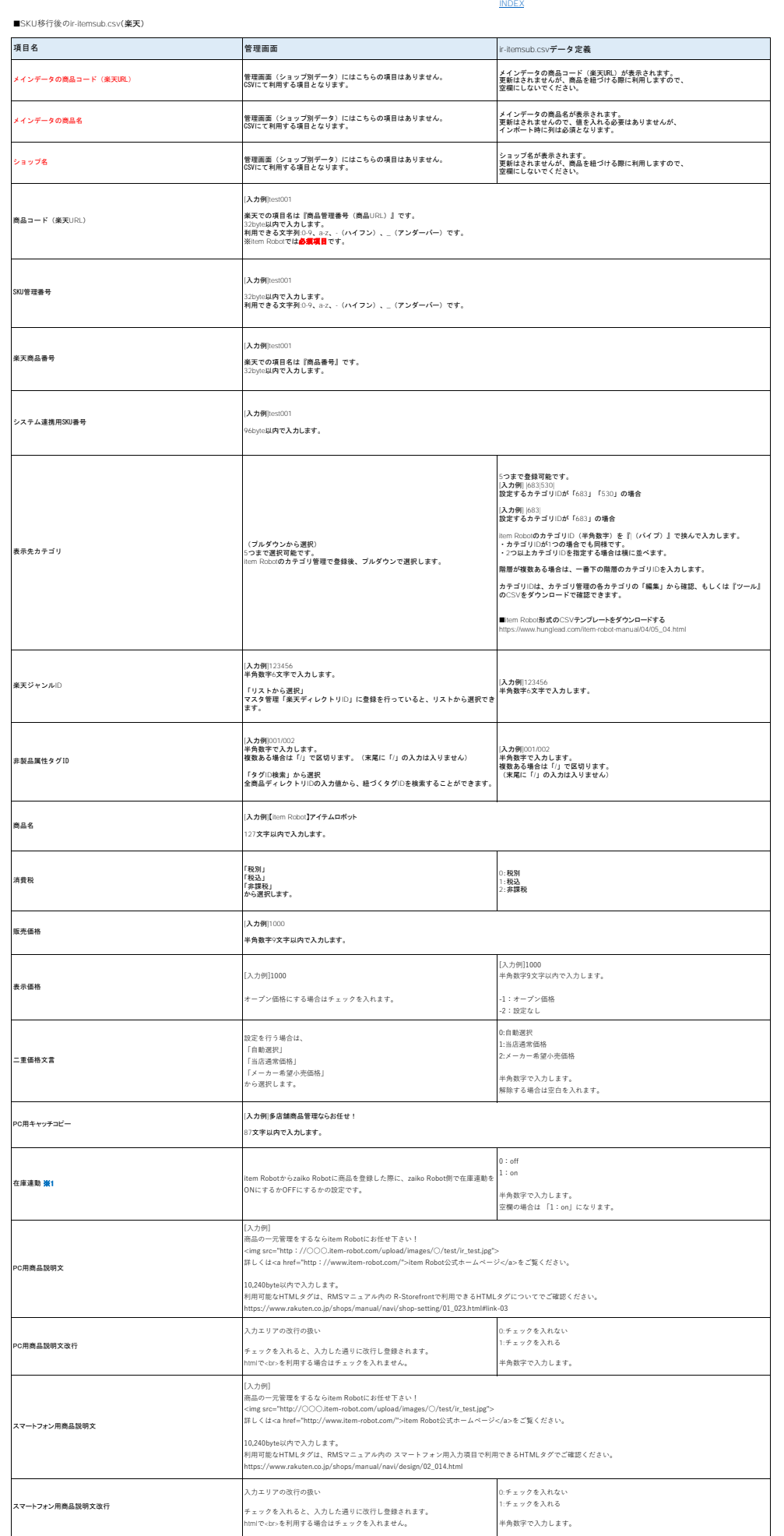

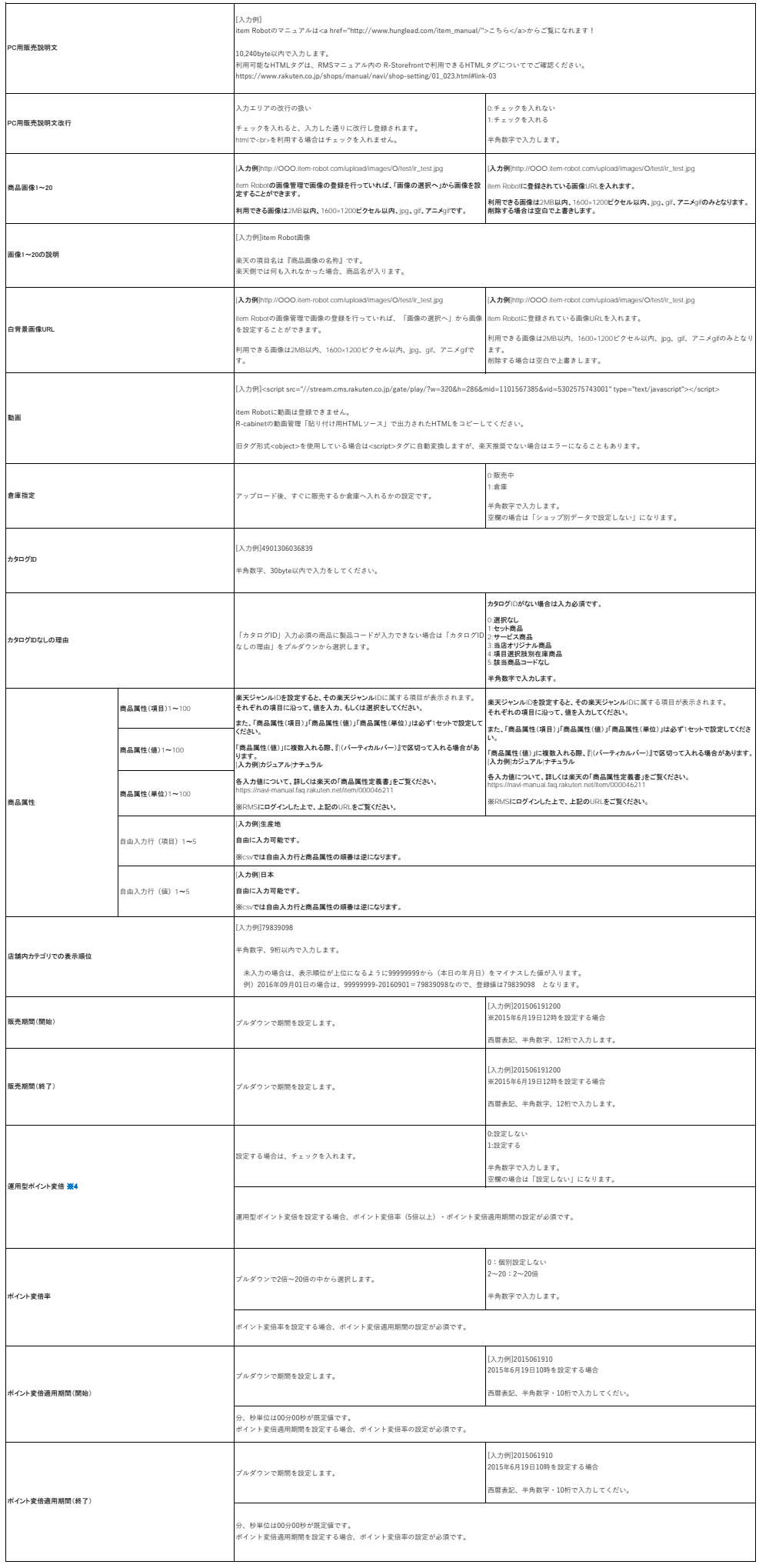

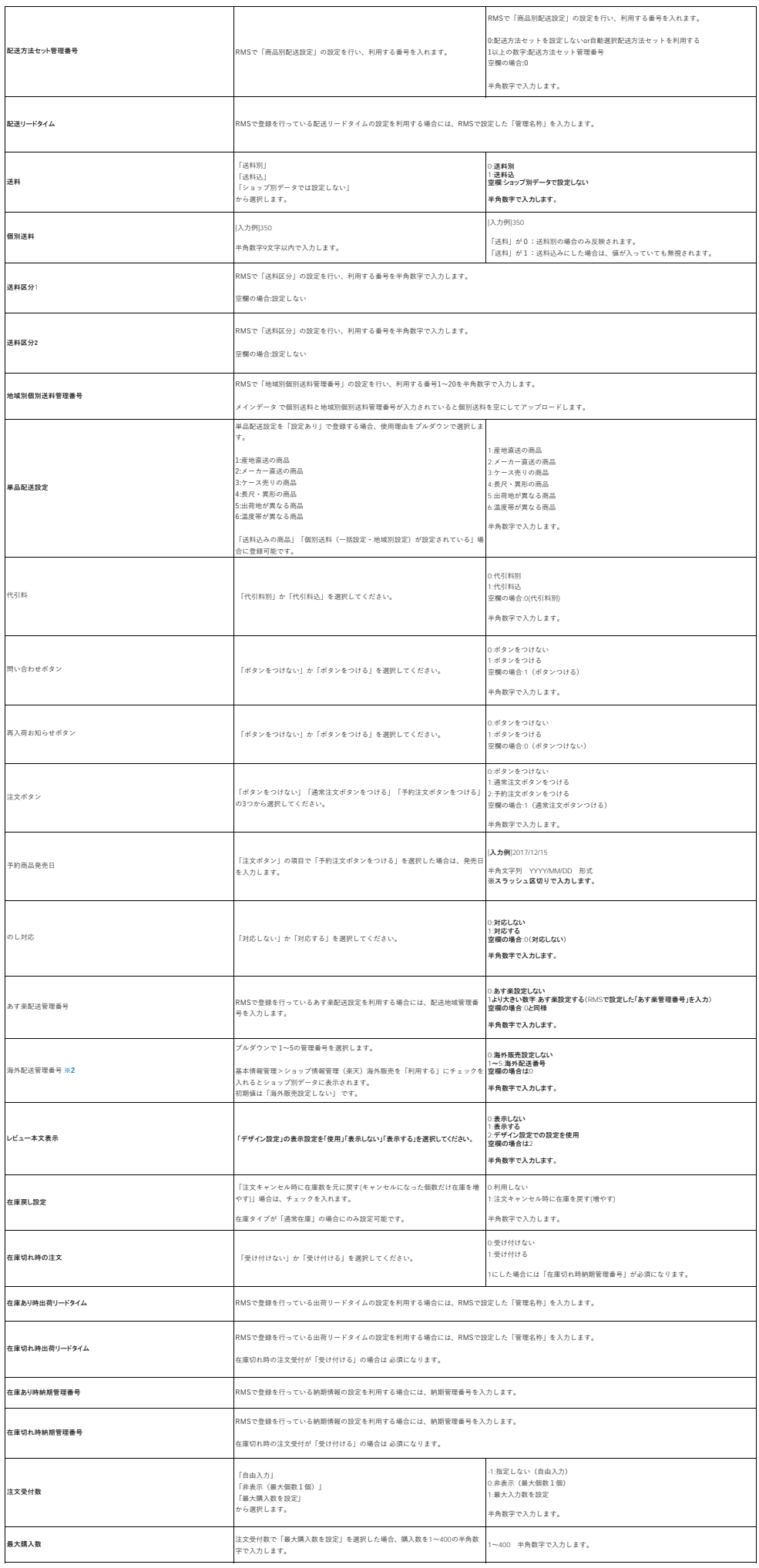

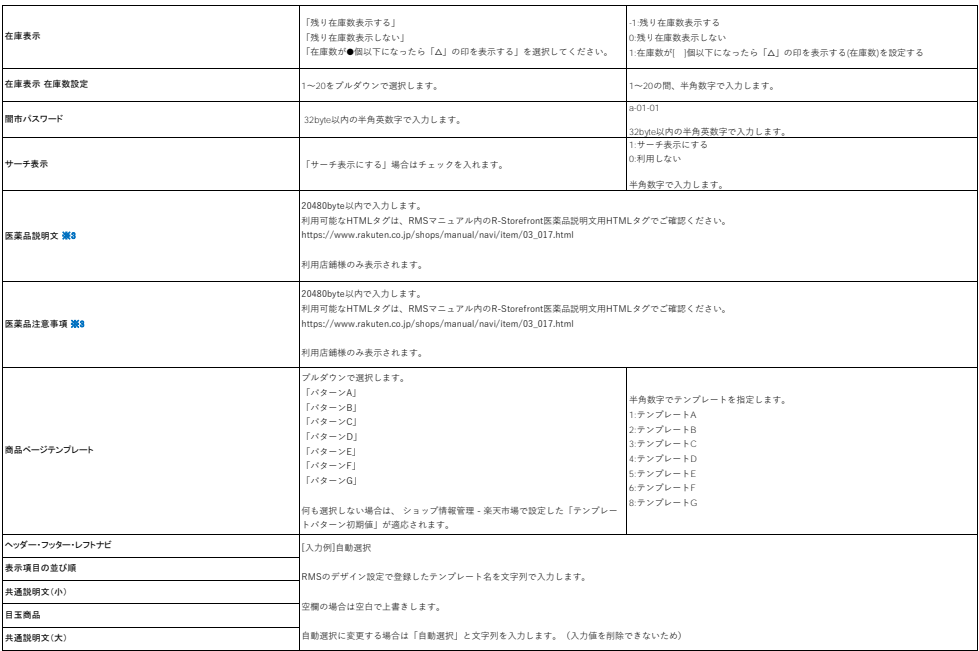

## 赤文字になっている項目は、インポート時に列自体が必須となる項目です。 こちらの項目は**CSV**から列を削除したり、順番を変えずにご利用ください。

- 
- 
- ※1.基本情報管理のzaiko RobotAPIで「連携フラグを利用する」場合に表示される項目です。<br>※2.ショップ情報管理「海外販売」で「利用する」にチェックを入れた場合に表示される項目です。<br>※3.ショップ情報管理「廣薬品項目の利用」で「利用する」にチェックを入れた場合に表示される項目です。<br>※4.ショップ情報管理「運用型ポイント変倍」で「利用する」にチェックを入れた場合に表示される項目です。
- 

※item Robotで対応している楽天(SKU移行後)の項目とデータの出力のされ方は下記の表をご覧ください。<br>[https://www.hunglead.com/item-robot-manual/08/rakuten\\_normal-item.html](https://www.hunglead.com/item-robot-manual/08/rakuten_normal-item.html)